## **Teme ACP - Proiect diplomă – Electronică Aplicată 2019-2020 (43 studenţi înmatriculaţi în anul 3)**

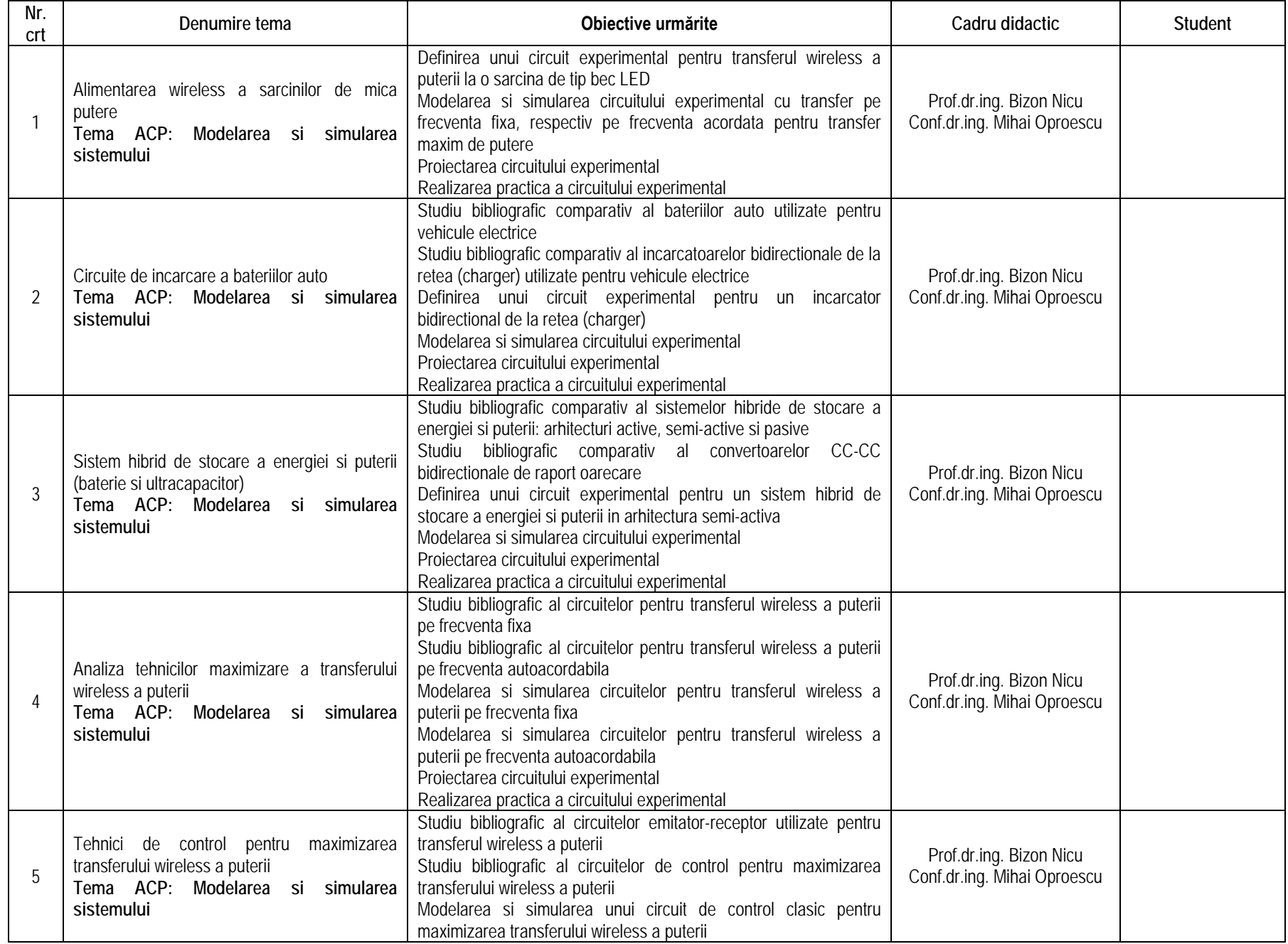

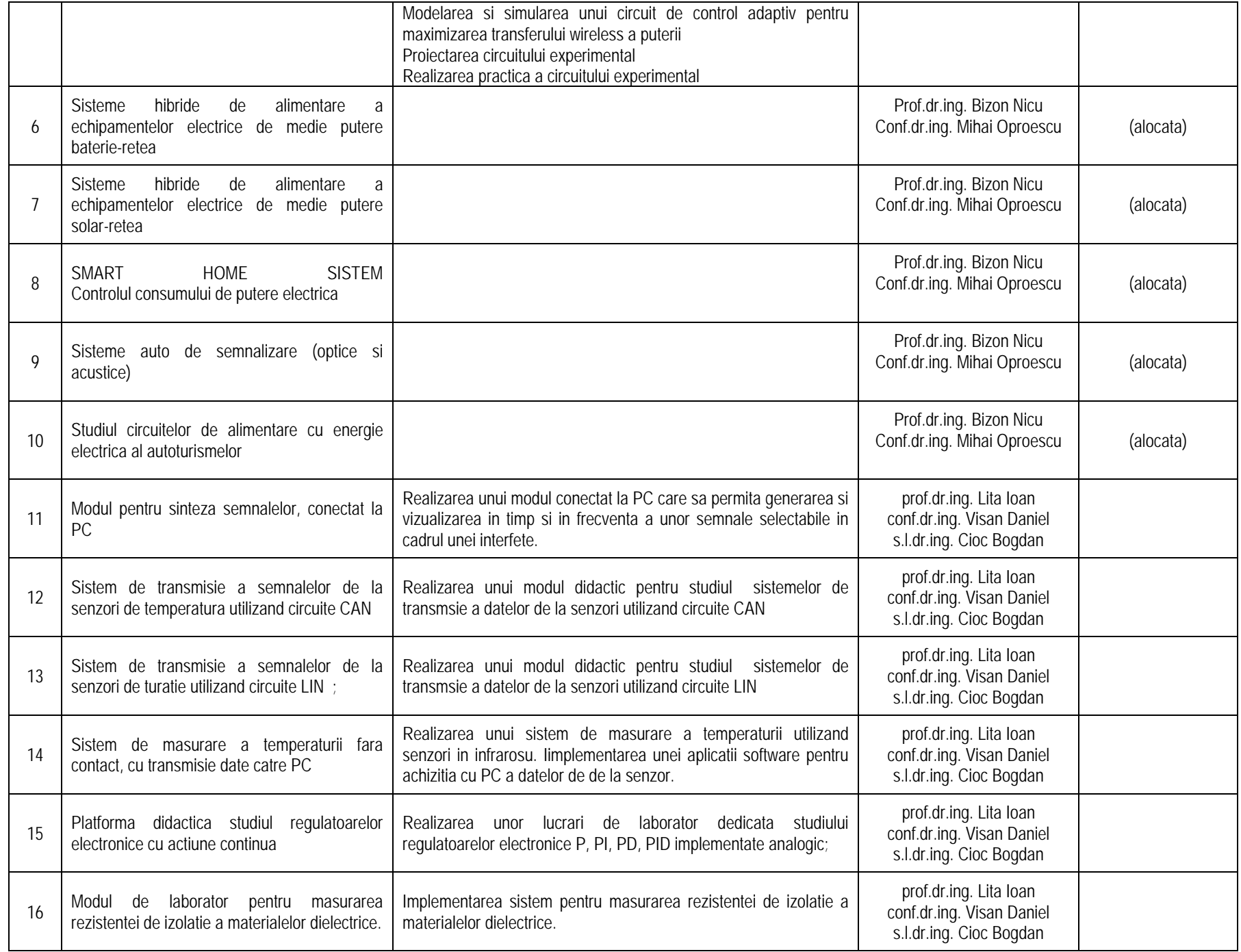

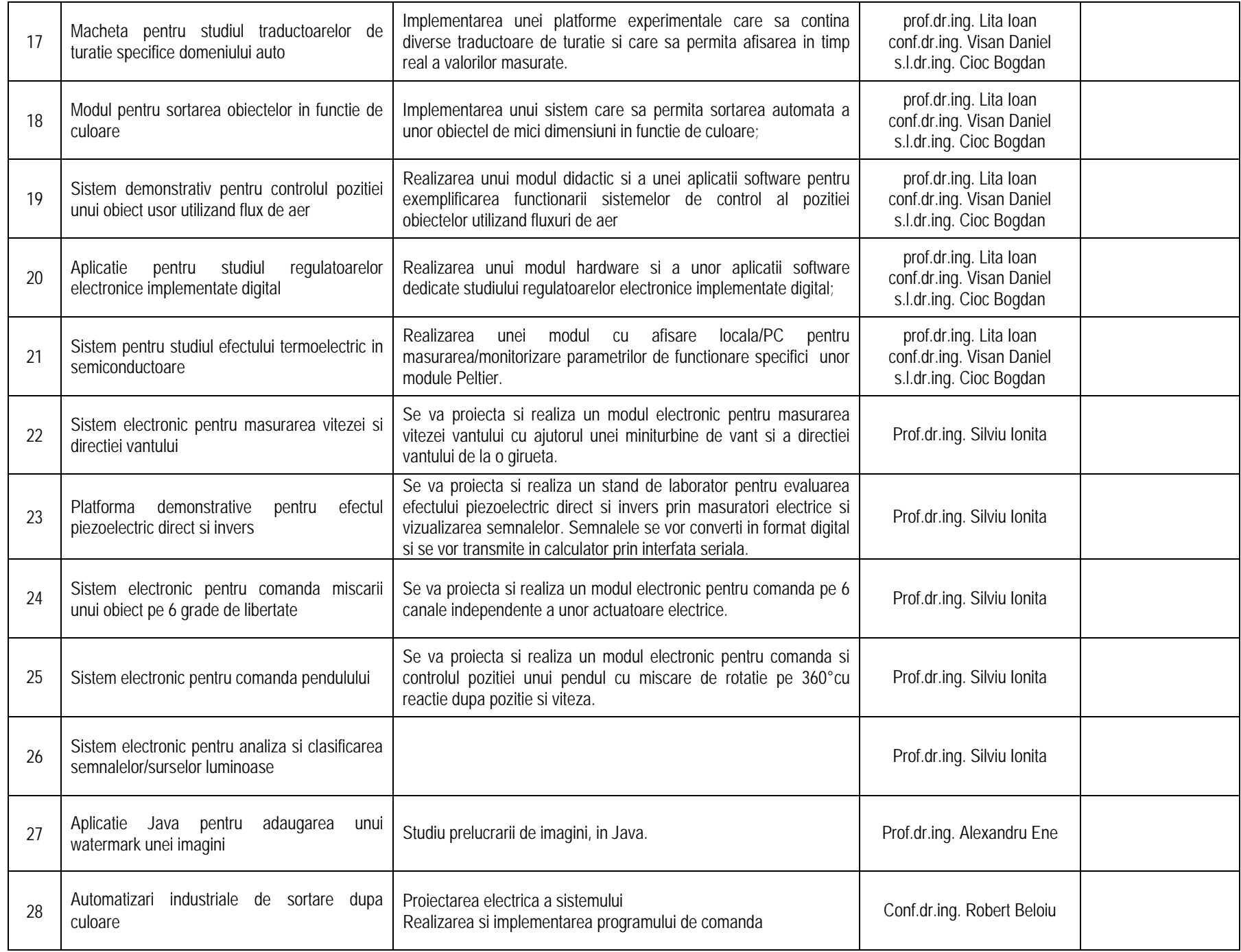

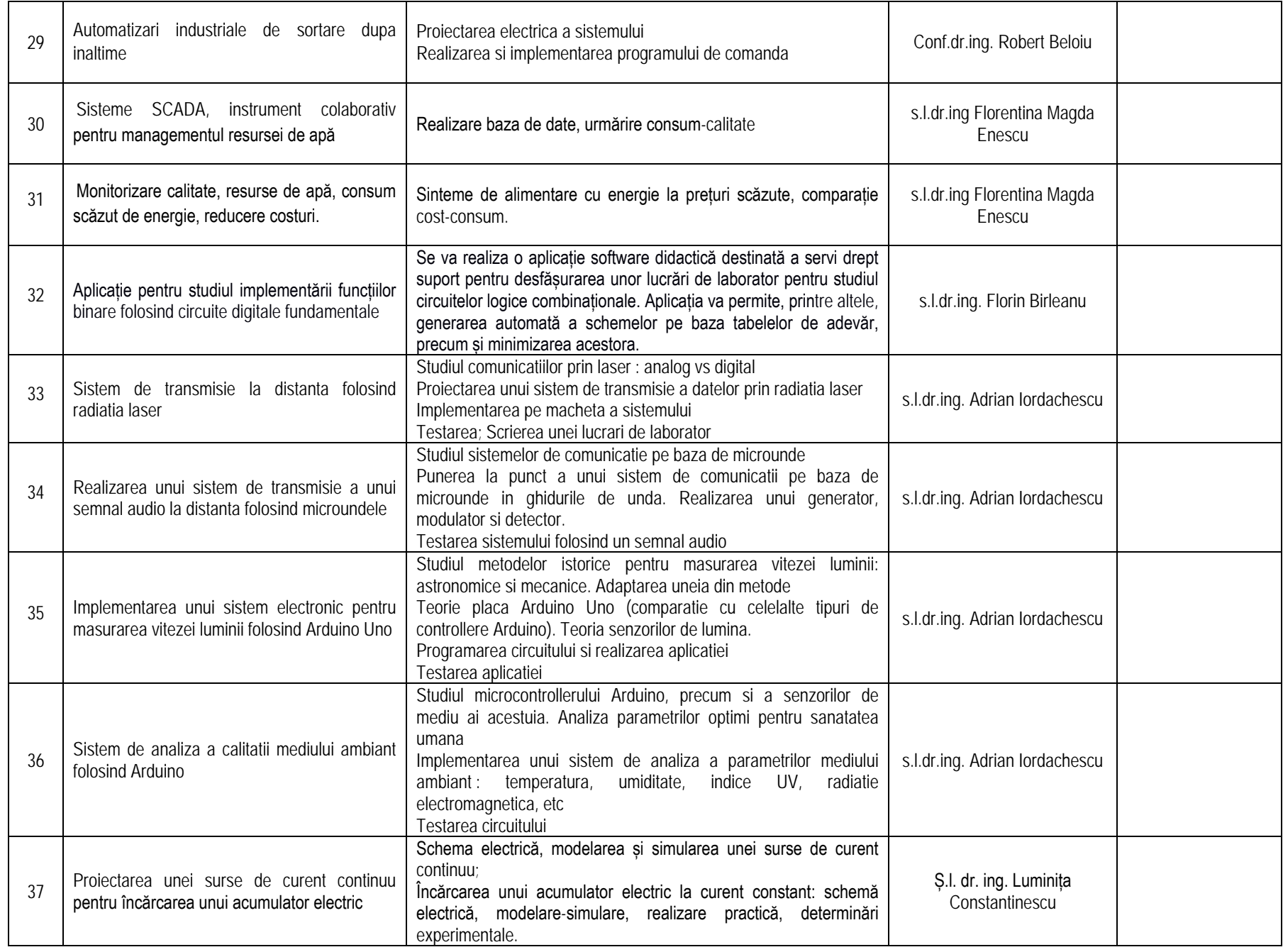

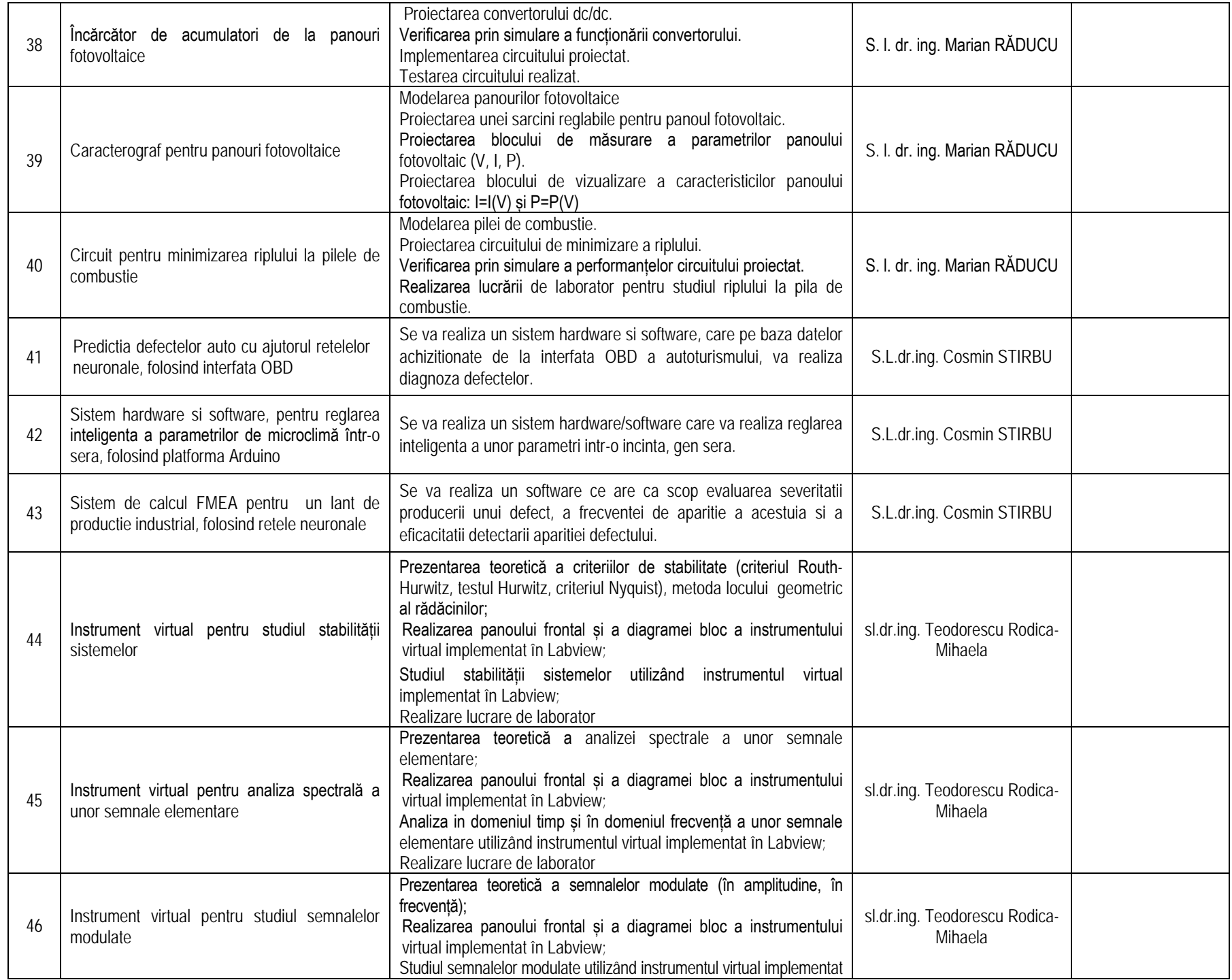

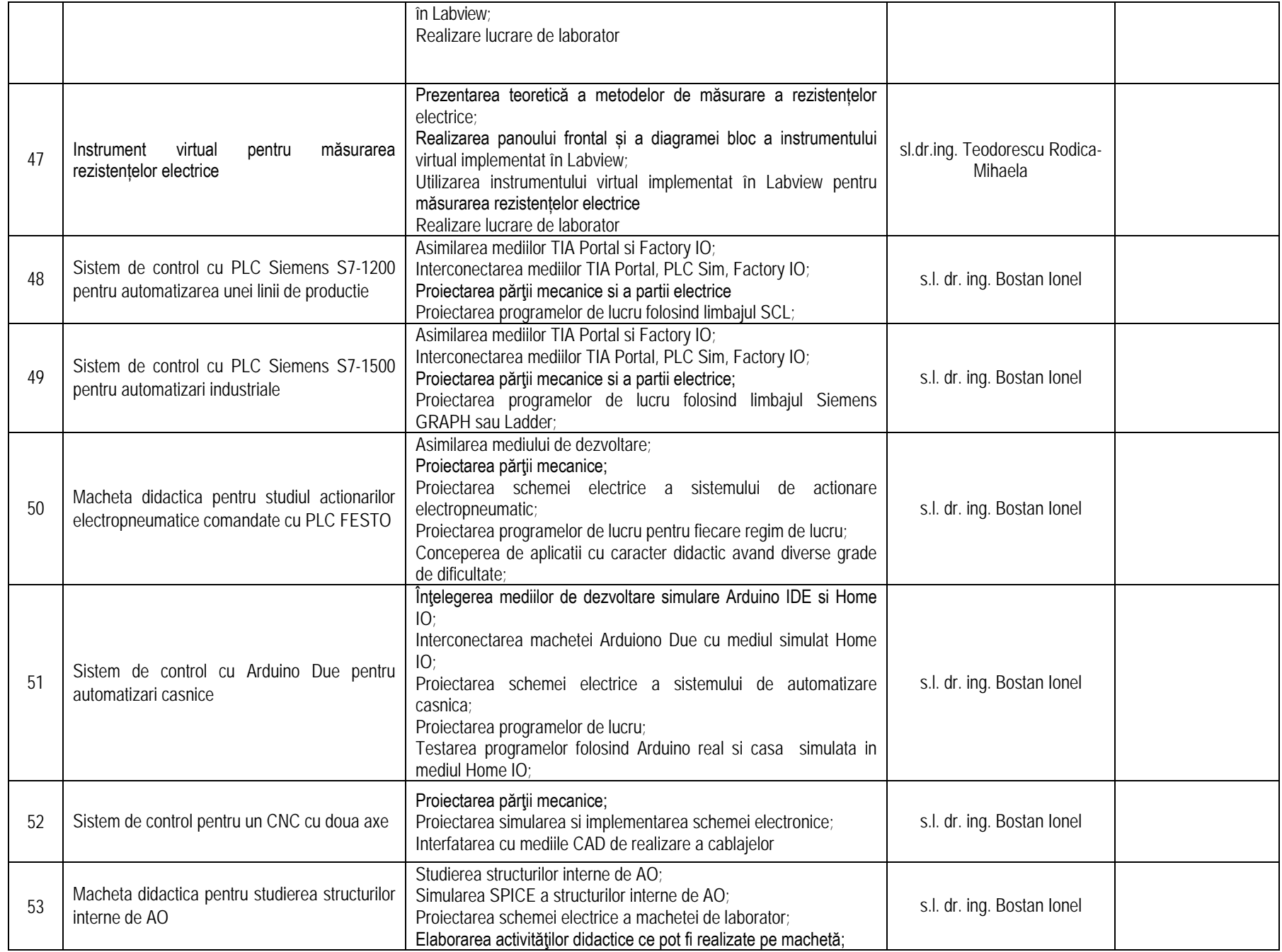

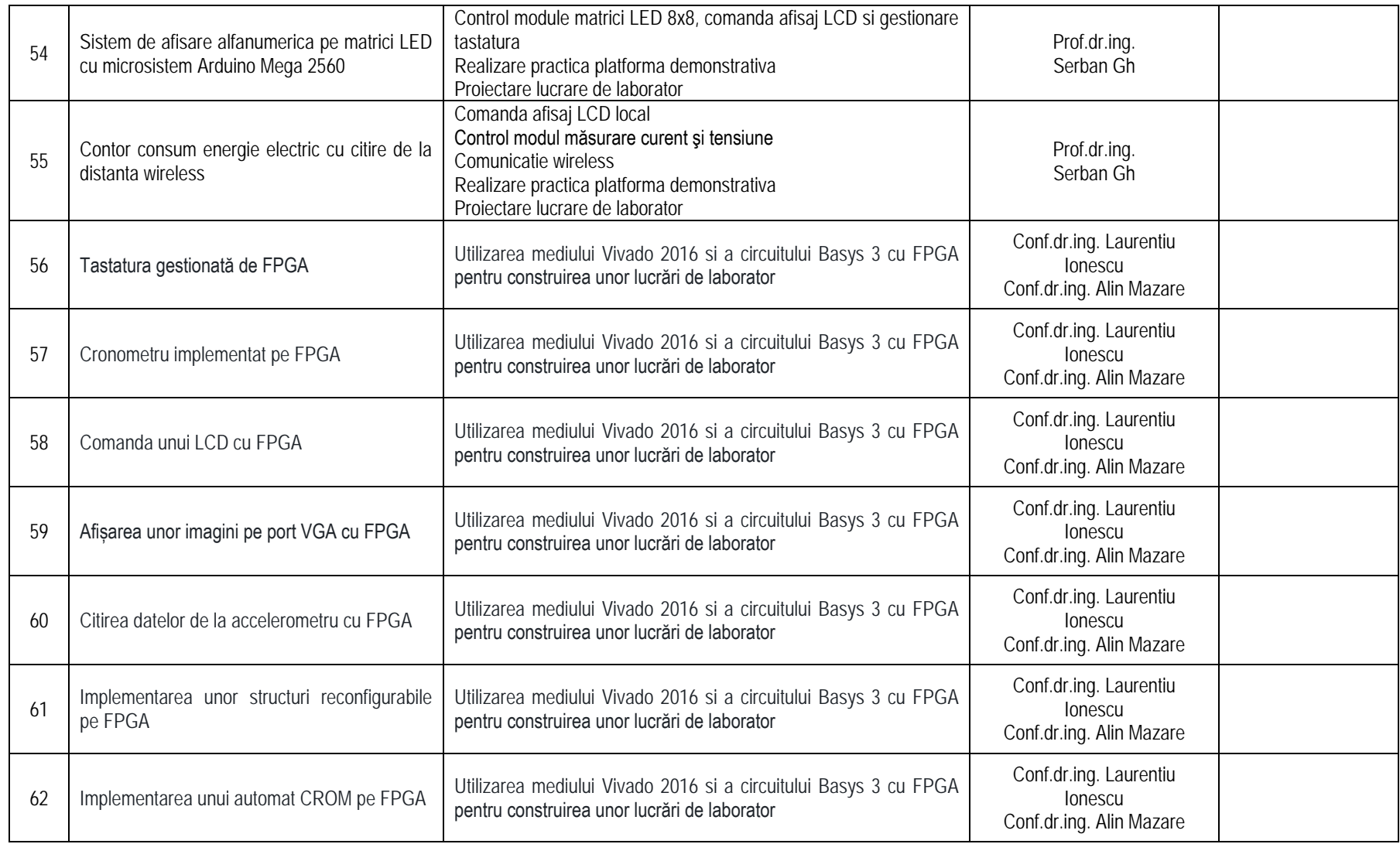

**Teme propuse de Continental Sibiu** 

## **Vor fi îndrumate de personal Continental + Coordonatori UPIT:**

## **conf. dr. ing. Alin Gheorghiță Mazăre , conf. dr. ing. Laurențiu Mihai Ionescu**

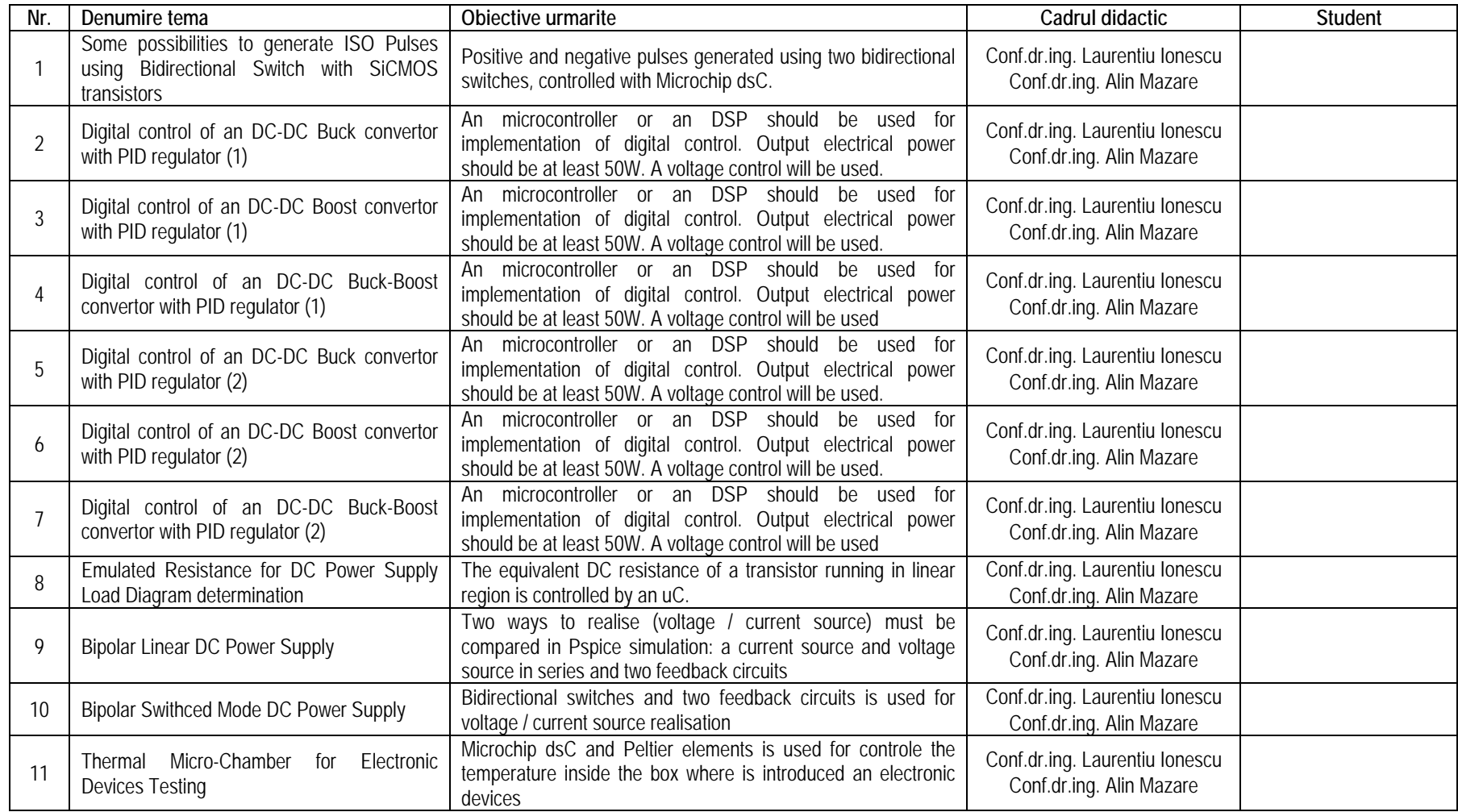